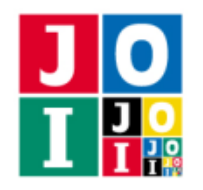

Contest Day 3 – Fortune Telling

# 占い (Fortune Telling)

K 理事長は占いが好きで、いつも様々な占いをしている. 今日はカードを使って今年の IOI での日本選 手団の出来を占うことにした.

占いの方法は次のようなものである.

- まずカードを縦 M 行, 構 N 列の長方形状に全て表にして並べる.
- *i* = 1, …, *K* について, 「上から数えて *A<sub>i</sub>* 行目から *B<sub>i</sub>* 行目かつ, 左から数えて *C<sub>i</sub>* 列目から *D<sub>i</sub>* 列目に ある全てのカードの表裏をひっくり返す」という操作を行う.すなわち,上から *a* 行目で左から *b* 列 目にあるカードを (*a*, *b*) と書いたとき, 各 *i* について, A<sub>i</sub> ≤ a ≤ B<sub>i</sub> かつ C<sub>i</sub> ≤ b ≤ D<sub>i</sub> をみたすカード (*a*, *b*) を全てひっくり返す操作を行う.
- 操作が終わった後、表になっているカードの枚数によって占いの結果が出る.

K 理事長は途中でカードをひっくり返す回数があまりに多いことに気付いたので,カードを実際に使っ て占うのはやめて,操作が終わった後に表になっているカードの枚数だけを求めることにした.

### 課題

行の長さ *M*,列の長さ *N*,操作の回数 *K* および *K* 回の操作の指示が与えられたとき,操作後に表になっ ているカードの枚数を求めるプログラムを作成せよ.

### 制限

1≤M≤1000000000(=10<sup>9</sup>) 行の長さ 1 ≤ N ≤ 1 000 000 000 (= 10<sup>9</sup>) 列の長さ 1 ≤ K ≤ 100 000 (= 10<sup>5</sup>) 操作の回数

# 入力

標準入力から以下の入力を読み込め.

- 1 行目には整数 *M*, *N*, *K* が空白を区切りとして書かれており、カードが *M* 行 *N* 列に並んでいること と,操作を行う回数が *K* 回であることを表す.
- 1 + *i* 行目 (1 ≤ *i* ≤ *K*) には 4 つの整数 A<sub>i</sub>, B<sub>i</sub>, C<sub>i</sub>, D<sub>i</sub> (1 ≤ A<sub>i</sub> ≤ B<sub>i</sub> ≤ M, 1 ≤ C<sub>i</sub> ≤ D<sub>i</sub> ≤ N) が書かれており, *i* 回目の操作は上から *Ai* 行目から *Bi* 行目かつ,左から *Ci* 列目から *Di* 列目のカードを全てひっくり 返すことを表す.

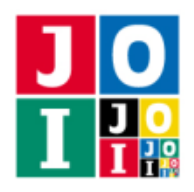

Contest Day 3 – Fortune Telling

# 出力

標準出力に,*K* 回の操作後に表になっているカードの枚数を 1 行で出力せよ.

### 採点基準

採点用データのうち,配点の 30%分については, K ≤ 3 000 を満たす.

# 入出力例

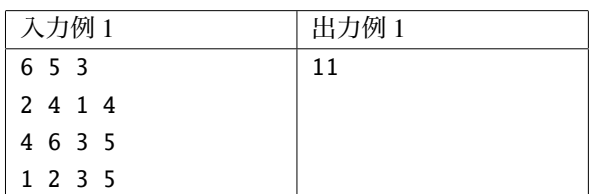

この例では,*K* = 3 回の操作は以下のように行われる. 表のカードを□,裏のカードを■で表すと,

> 初期状態 □□□□□ □□□□□ □□□□□ □□□□□ □□□□□ □□□□□ ↓ □□□□□ ■■■■□ ■■■■□ ■■■■□ □□□□□ □□□□□ ↓ □□□□□ ■■■■□ ■■■■□ ■■□□■ □□■■■ □□■■■

占い– 2 / 3

Japanese Olympiad in Informatics 2011/2012 Spring Training Camp/Qualifying Trial March 19–25, 2012, Komaba/Yoyogi, Tokyo

Contest Day 3 – Fortune Telling

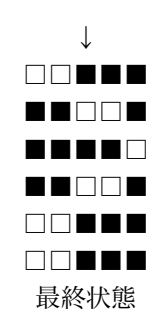

最終状態で表になっているカードの枚数 11 を出力する.

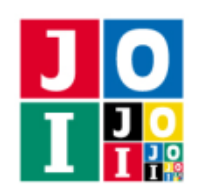

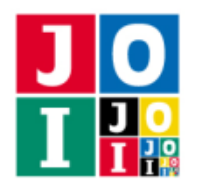

Japanese Olympiad in Informatics 2011/2012 Spring Training Camp/Qualifying Trial March 19–25, 2012, Komaba/Yoyogi, Tokyo

Contest Day 3 – Kangaroo

### カンガルー (Kangaroo)

K 理事長はカンガルーに興味を持ち、カンガルーの行動を観察することにした. K 理事長は N 匹のカン ガルーを観察している.カンガルーにはポケットが一つずつ付いている.カンガルーには 1, 2, ··· , *N* の番 号が付けられている. カンガルー *i* の本体のサイズは A<sub>i</sub> であり, カンガルー *i* のポケットのサイズは B<sub>i</sub> で ある.ポケットのサイズはそのカンガルーの本体のサイズより小さい (*Ai* > *Bi*).

最初にどのカンガルーのポケットの中にも他のカンガルーは入っていない.カンガルーは以下の操作を 操作ができなくなるまで 繰り返す.

*Ai* < *Bj* を満たすカンガルー *i* とカンガルー *j* の組であって,カンガルー *i* が他のカンガルーのポケット の中ではなく,カンガルー *j* のポケットの中に他のカンガルーがいないようなものが存在するとき,カン ガルー *i* はカンガルー *j* のポケットの中に入る.このとき,カンガルー *i* のポケットの中に他のカンガルー がいても,カンガルー *j* が他のカンガルーのポケットの中にいても構わない.そのような (*i*, *j*) の組が複数 存在するとき,どの組が選ばれるか分からない.カンガルー *i* の中に他のカンガルーが入っている場合,中 のカンガルーはカンガルー *i* と一緒に移動する.

与えられたカンガルーの本体とポケットのサイズに対して,最後の状態が何通りあるかを 1 000 000 007 (= 10<sup>9</sup> + 7) で割った余りを求めたい.

#### 課題

カンガルーの本体とポケットのサイズが与えられたとき,最後の状態が何通りあるかを 1 000 000 007 (= 10<sup>9</sup> + 7) で割った余りを求めるプログラムを作成せよ.

#### 制限

1 ≤ N ≤ 300 カンガルーの匹数 1 ≤ B<sub>i</sub> < A<sub>i</sub> ≤ 1 000 000 000 *i* 匹目のカンガルーのポケットと本体のサイズ

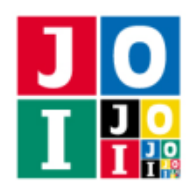

Contest Day 3 – Kangaroo

# 入力

標準入力から以下の入力を読み込め.

- 1 行目には整数 *N* が書かれている. N はカンガルーの匹数を表す.
- 続く *N* 行にはカンガルーの情報が書かれている. i+1 行目 (1 ≤ i ≤ N) には 2 つの整数 A<sub>i</sub>, B<sub>i</sub> が空白 を区切りとして書かれている.*Ai* は *i* 匹目のカンガルーの本体のサイズを,*Bi* は *i* 匹目のカンガルー のポケットのサイズをそれぞれ表す.

# 出力

標準出力に,最後の状態が何通りあるかを 1 000 000 007 (= 10<sup>9</sup> + 7) で割った余りを表す整数を 1 行に出 力せよ.

# 採点基準

採点用データのうち,配点の 50% 分については N ≤ 30 を満たす. 採点用データのうち,配点の 70% 分については N ≤ 70 を満たす.

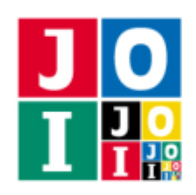

Contest Day 3 – Kangaroo

入出力の例

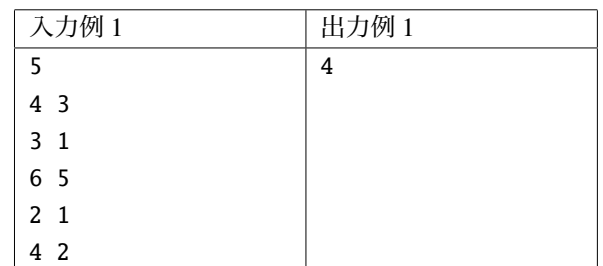

カンガルー 1, カンガルー 2, およびカンガルー 5 はカンガルー 3 のポケットに入ることができる. また カンガルー 4 はカンガルー 1 またはカンガルー 3 のポケットに入ることができ,カンガルー 3 は他のどの カンガルーのポケットにも入ることはできない.よって,最後の状態としてありうるのは以下の 4 通りで ある.

- カンガルー4がカンガルー3のポケットに入っている.
- カンガルー 4 はカンガルー 1 のポケットに入っており、カンガルー 1 はカンガルー 3 のポケットに 入っている.
- カンガルー 4 はカンガルー 1 のポケットに入っており,カンガルー 2 はカンガルー 3 のポケットに 入っている.
- カンガルー 4 はカンガルー 1 のポケットに入っており、カンガルー 5 はカンガルー 3 のポケットに 入っている.

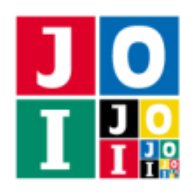

Japanese Olympiad in Informatics 2011/2012 Spring Training Camp/Qualifying Trial March 19–25, 2012, Komaba/Yoyogi, Tokyo

Contest Day 3 – Kangaroo

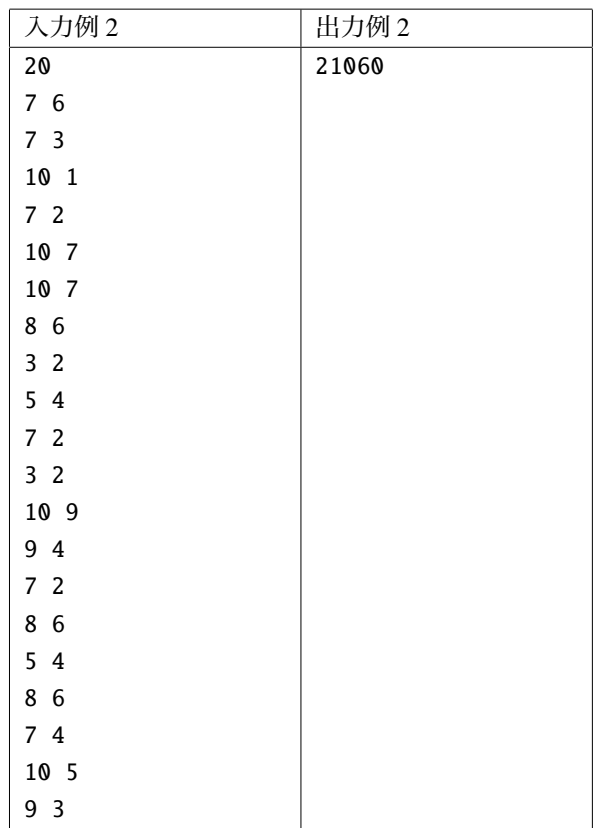

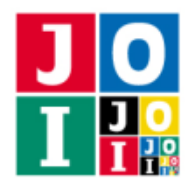

### 倉庫番 (Sokoban)

「倉庫番」は、長年人々に愛され続けてきているパズルである.

「倉庫番」は 縦 *M* × 横 *N* マスの正方形に区切られた盤面で行われる.盤面上に箱があり,プレイヤー を操作して箱を目標地点へ動かすことが目的である。この問題では、箱が1個である場合を考える. 盤面 の一部のマスは壁であり、プレイヤー・箱・目標地点は壁でない1マスに位置している (プレイヤーや箱は 盤面から出ることはない).以下のいずれかの操作が可能である.

- プレイヤーがいるマスに隣接しているマスのうち壁でなく箱がないマスを1つ選び, プレイヤーをそ のマスへ移動させる.
- プレイヤーがいるマスと箱があるマスが隣接していて、さらに、箱のマスに隣接していてプレイヤー と反対側にある壁でないマスが存在するとき,箱をそのマスに動かし,プレイヤーを箱があったマス に移動させる.

ここで、マスとマスが隣接しているとは、それらのマスが1辺を共有することである.

以下に,「倉庫番」の問題の例を示す. 文字 # は壁, 文字 @ はプレイヤー, 文字 O は箱, 文字 X は目標地 点,文字 . はその他のマス目を表している.

..#@. .X.O. ##..#

この状態からは、以下の操作によって箱を目標地点へ動かすことができる.

- 1. プレイヤーを右に動かす.
- 2. プレイヤーを下に動かす.
- 3. 箱とプレイヤーを左に動かす.
- 4. 箱とプレイヤーを左に動かす.

一方,次の状態からは箱を目標地点へ動かすことはできない.

..#.. .X.O. ##.@#

あなたは、 盤面の壁の位置と目標地点が決まっているとき、プレイヤーと箱を配置して、解ける「倉庫 番」の問題が何通りできるか知りたい.ここで,解ける「倉庫番」の問題とは,操作を何回か繰り返して箱 を目標地点へ移動させることができるような初期配置を指す.また,プレイヤーと箱はそれぞれ壁でなく 目標地点と異なるマスに配置しなければならず,プレイヤーと箱は異なるマスに配置しなければならない.

#### 倉庫番– 1 / 3

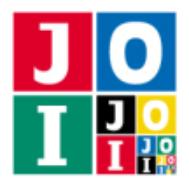

Contest Day 3 – Sokoban

### 課題

盤面の大きさおよび盤面の壁の位置と目標地点が与えられたとき,解ける「倉庫番」の問題が何通りで きるかを求めるプログラムを作成せよ.

#### 制限

1 ≦ *M* ≤ 1000 盤面の縦の長さ 1≤N≤1000 盤面の横の長さ

# 入力

標準入力から以下の入力を読み込め.

- 1 行目には整数 M, N が空白を区切りとして書かれており、それぞれ盤面の縦と横の長さを表す.
- 続く *M* 行は盤面の情報を表す.各行は *N* 文字からなる.各文字は #X. のいずれかであり,文字 # は壁, 文字 X は目標地点, 文字. はその他のマス目 (プレイヤーや箱の初期位置の候補でもある) を 表している. 文字 X はちょうど 1 回現れる.

### 出力

標準出力に,解ける「倉庫番」の問題が何通りできるかを表す整数を 1 行で出力せよ.

#### 採点基準

採点用データのうち, 配点の 20%分については, M ≤ 50, N ≤ 50 を満たす.

# 入出力例

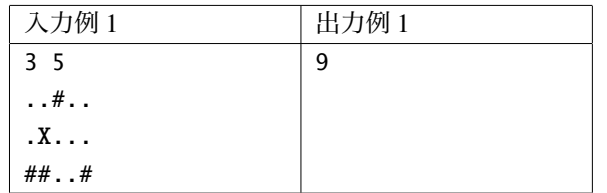

解ける「倉庫番」の問題は以下に示す9通りが考えられる.

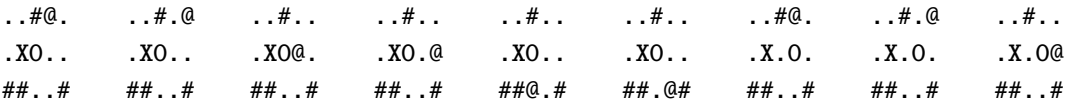

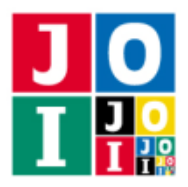

Contest Day 3 – Sokoban

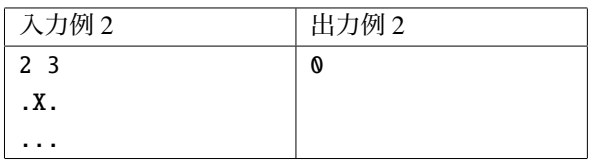

この例では、解ける「倉庫番」の問題を作ることができない.

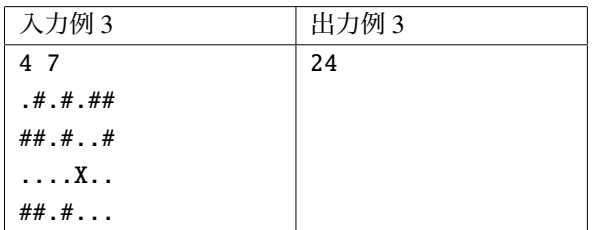